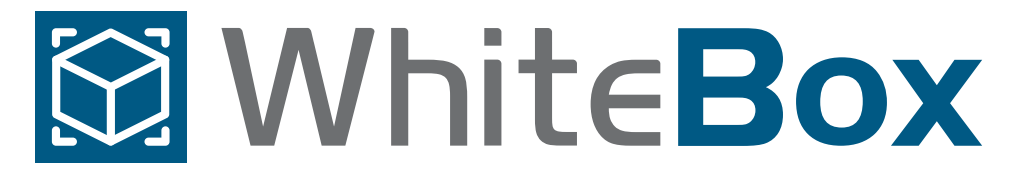

# *Business Intelligence* a su alcance

WhiteBox es una plataforma de Business Intelligence (BI) accesible, intuitiva y robusta, compatible con los principales bancos de datos que cuenta con todas las herramientas necesarias para crear los informes que usted necesita.

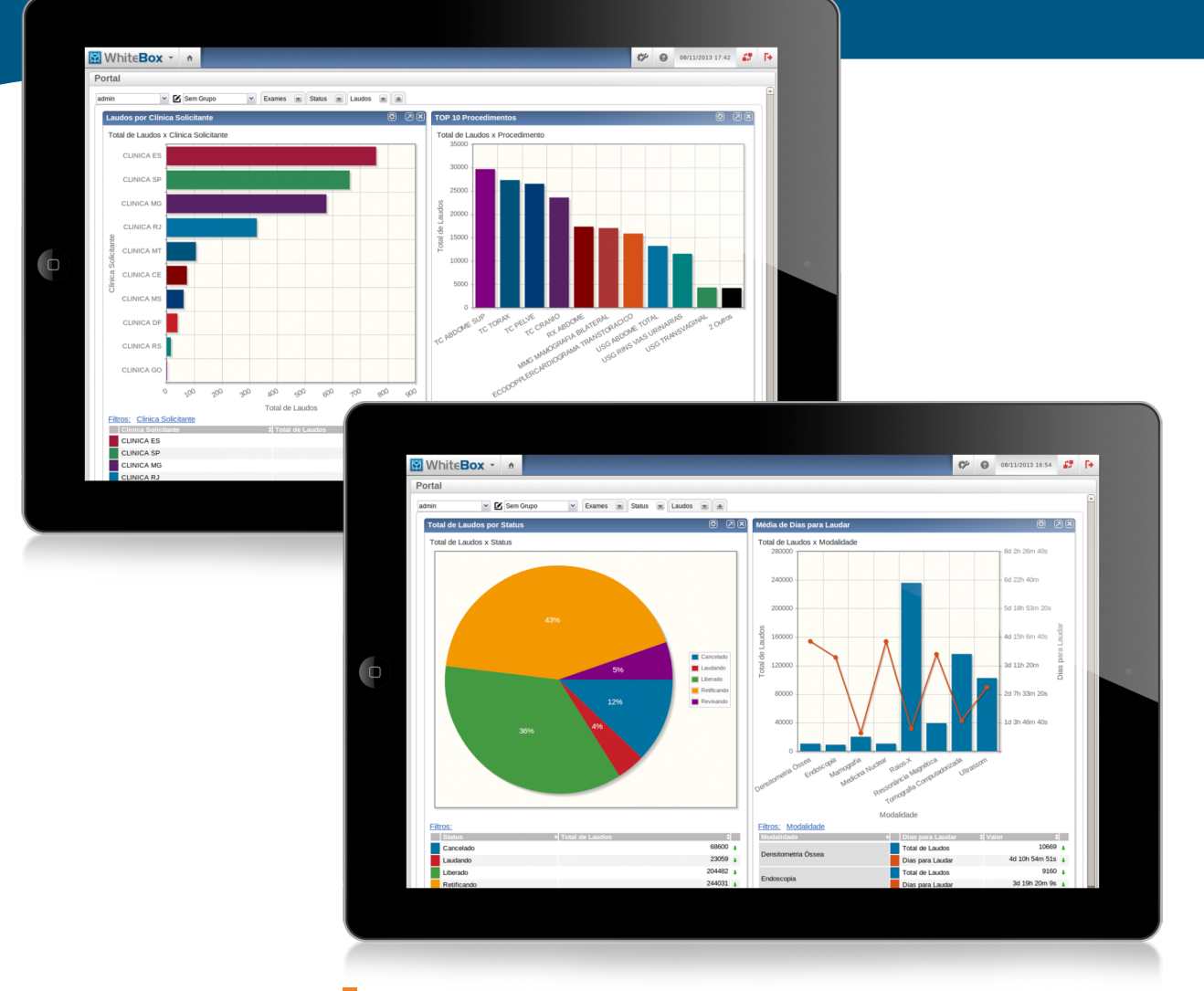

*WhiteBox permite crear diferentes tipos de gráficos, para visualizar los datos de un banco multidimensional.*

Transforme los datos en informaciones concretas y seleccione las mejores estrategias de gestión para su negocio.

#### **Transforme Personalice**

Personalice el portal de WhiteBox para presentar los gráficos y informes más importantes con mayor rapidez, controlando la eficiencia operacional de su empresa.

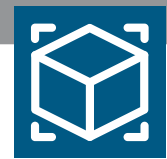

## **Beneficios**

- **Facilidad y rapidez para acceder a las informaciones**
- **Simplicidad para compartir las informaciones**
- $\mathcal{L}_{\mathcal{A}}$ **Mayor control y seguimiento a los procesos, para identificación de problemas operacionales**
- **Apoyo en la toma de decisiones estratégicas, para la mejora y innovación de los procesos**
- **Reducción de costos**
- **Aumento de la calidad**
- **Crecimiento y lucratividad The Second**

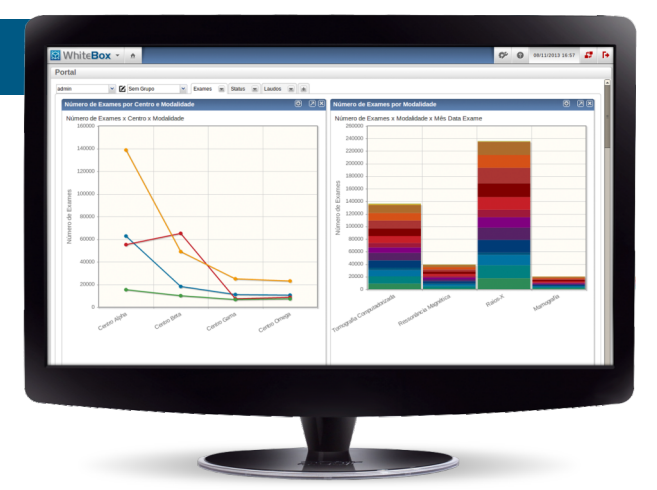

*Personalice el Portal de WhiteBox para presentar los gráficos y informes más importantes, con mayor rapidez y eficiencia.*

### **Valor diferencial**

**Plataforma Web**

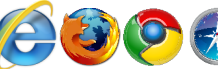

- **Accesible desde dispositivos móviles (iPad, The State iPhone, Android)**
- **Compatible con los principales bancos de datos (SQL Server, Oracle y PostgreSQL)**
- **No es necesario desarrollar módulos o plug-ins para integrar WhiteBox con el banco de datos de su negocio**
- **Permite que el propio usuario configure vistas personalizadas de las informaciones**
- **Control de acceso de acuerdo con la categoria de la información**
- **Múltiples formas de ver la información, entre ellas: gráficos, tablas, tablas dinámicas, informes impresos y exportación al Excel**
- **Eficiente y fácil de utilizar**

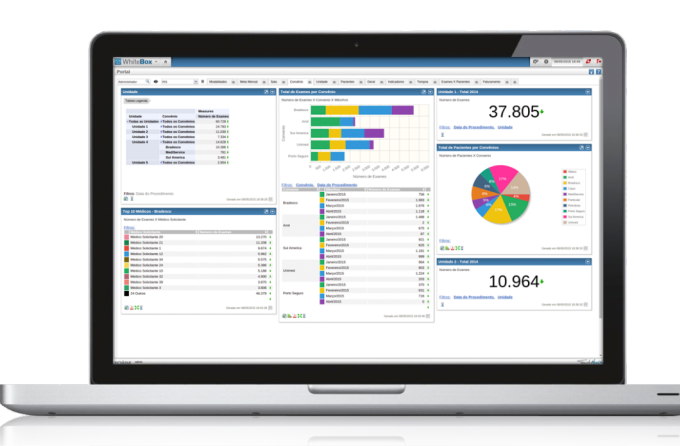

*Navegue con eficiencia y simplicidad a través de los* 

*informes de WhiteBox.*

*Utilice la función DrillDown en sus informes, para obtener el mayor nivel de detalle de su banco multidimensional. El ejemplo de arriba muestra cada procedimiento realizado, especialidad, fecha y centro de origen.*

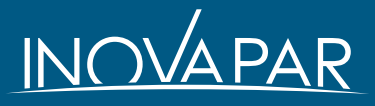

+55 (11) **3845-6061** +55 (11) **3846-5555** contato@inovapar.com.br **www.inovapar.com.br**

software desarrollado por